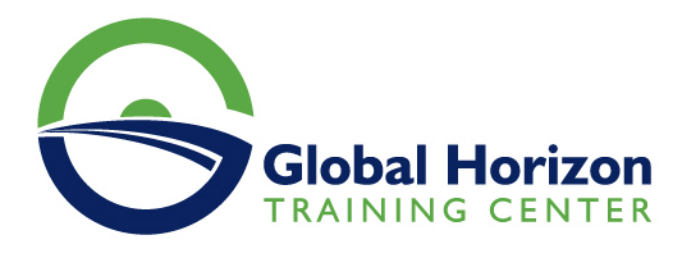

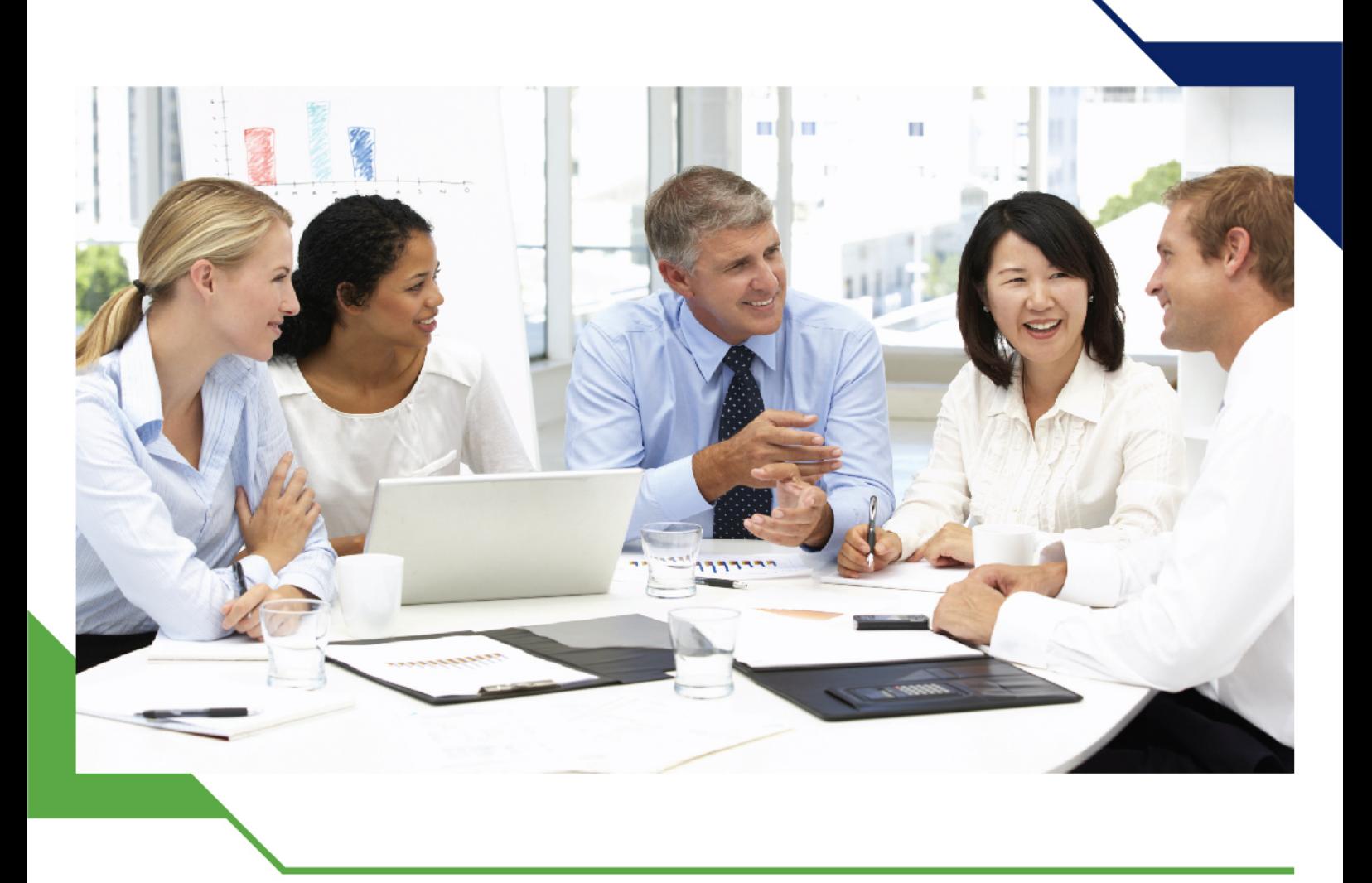

*Training Course: Design Thinking Fundamentals: Unleashing Creative Solutions*

> *29 July - 2 August 2024 Casablanca (Morocco) New Hotel*

> > www.gh4t.com

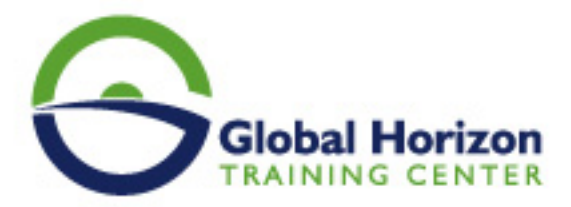

# Training Course: Design Thinking Fundamentals: Unleashing Creative Solutions

**Training Course code:** PS235111 **From:** 29 July - 2 August 2024 **Venue:** Casablanca (Morocco) - New Hotel **Training Course Fees:** 4250 **€ Euro**

### **Introduction**

Design Thinking is a powerful approach to problem-solving and innovation that emphasizes empathy, creativity, and collaboration. This five-day training program will provide participants with a comprehensive understanding of Design Thinking principles, methods, and tools to unleash their creative potential and develop innovative solutions to complex challenges.

## **Target Audience**

This training program is designed for professionals, entrepreneurs, managers, and anyone interested in enhancing their problem-solving skills and fostering a culture of innovation within their organizations. No prior experience in design or creativity is required.

## **Objectives**

**By the end of this training program, participants will be able to:**

- Understand the core principles and concepts of Design Thinking.
- Apply the Design Thinking process to identify and solve complex problems.
- Foster empathy and user-centered thinking in problem-solving.
- Generate innovative ideas through brainstorming and ideation techniques.
- Prototype and test ideas to gather feedback and iterate for improvement.
- Collaborate effectively in multidisciplinary teams to drive innovation.
- Cultivate a Design Thinking mindset for continuous innovation and improvement.

## **Training Program Outline**

#### **Day 1: Introduction to Design Thinking**

- Understanding the history and evolution of Design Thinking.
- Exploring the five stages of the Design Thinking process: Empathize, Define, Ideate, Prototype, and Test.
- Importance of human-centered design and user empathy in problem-solving.
- Interactive activities to build empathy skills.

#### **Day 2: Empathize and Define**

Techniques for understanding user needs, behaviors, and pain points.

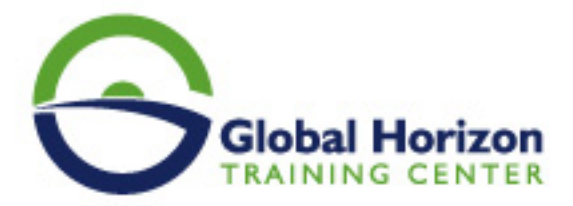

- Conducting user interviews and observations.
- Defining problem statements and reframing challenges.
- Creating user personas and empathy maps.

#### **Day 3: Ideate and Brainstorming**

- Generating creative ideas through brainstorming sessions.
- Divergent thinking techniques and idea generation methods.
- Combining, refining, and selecting ideas for further development.
- Using mind mapping and other visual tools.

#### **Day 4: Prototype and Test**

- Translating ideas into tangible prototypes.
- Low-fidelity and high-fidelity prototyping techniques.
- Importance of iterative testing and feedback.
- Conducting user tests and gathering insights.

#### **Day 5: Collaboration and Implementation**

- Effective teamwork and collaboration in Design Thinking.
- Overcoming challenges and fostering a culture of innovation.
- Integrating Design Thinking into existing workflows and processes.
- Scaling and implementing innovative solutions.
- Creating a personal action plan for applying Design Thinking principles.

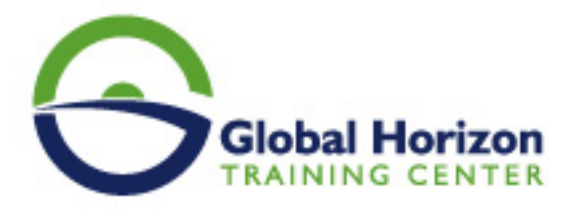

## **Registration form on the Training Course: Design Thinking Fundamentals: Unleashing Creative Solutions**

**Training Course code:** PS235111 **From:** 29 July - 2 August 2024 **Venue:** Casablanca (Morocco) - New Hotel **Training Course Fees: 4250 <b>Euro** 

Complete & Mail or fax to Global Horizon Training Center (GHTC) at the address given below

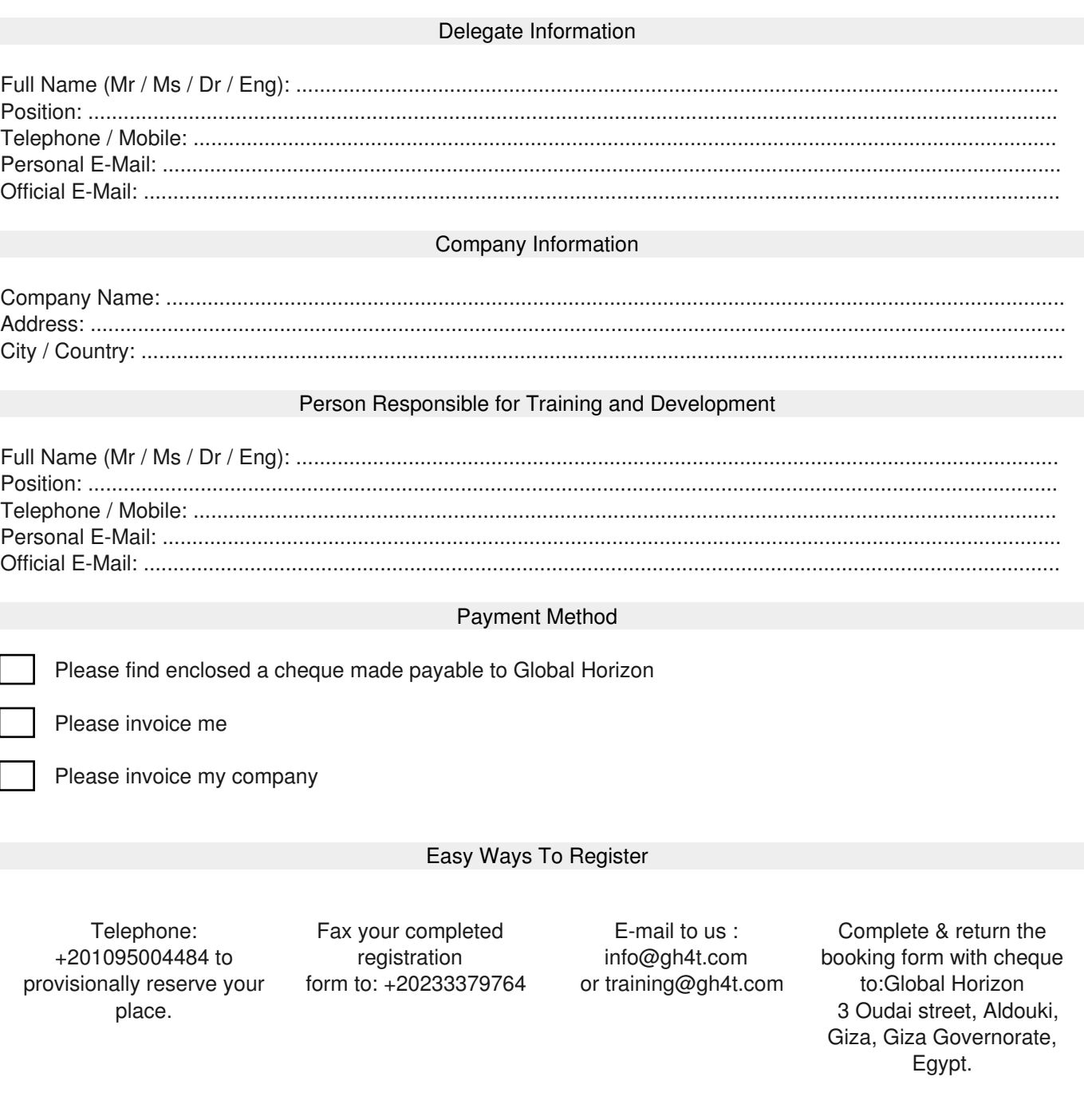